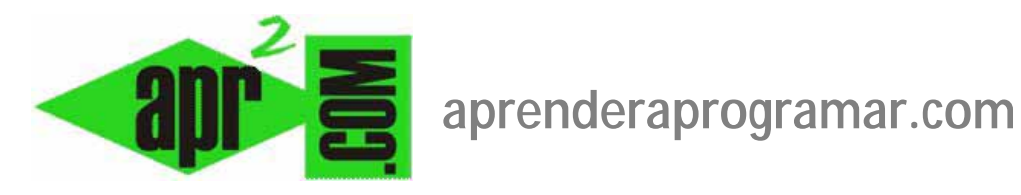

## **Plugin buscar canales electrónicos (search – newsfeeds): listar contenidos RSS o ATOM en búsquedas Joomla. (CU00451A)**

## **Sección: Cursos**

**Categoría: Curso creación y administración web: Joomla desde cero** 

**Fecha revisión: 2029** 

**Autor: Mario R. Rancel** 

**Resumen: Entrega nº 50 del curso "Creación y administración web: Joomla desde cero".**

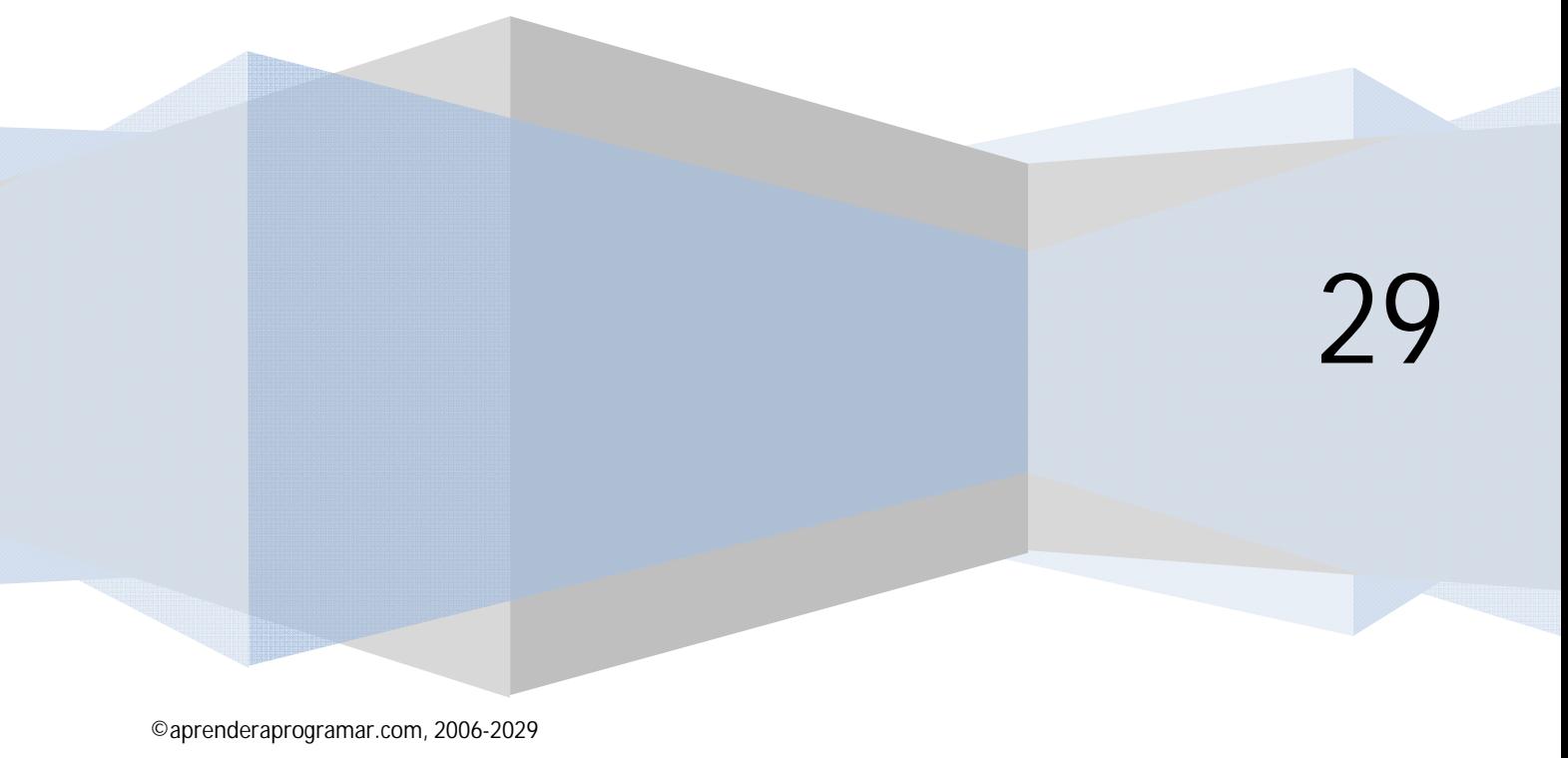

## **PLUGIN BUSCAR – CANALES ELECTRÓNICOS**

Existe un plugin denominado Buscar – Canales electrónicos (Buscar – Newsfeeds o Search – Newsfeeds) que determina el que los título y enlaces de canales electrónicos (suscripciones a medios) existentes en las vistas del componente com\_newsfeeds se muestren o no en los resultados de búsqueda joomla.

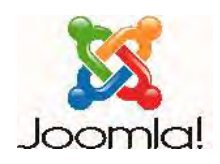

Si deshabilitamos este plugin los títulos de los canales electrónicos (suscripciones) y URLs de los enlaces serán excluidos de las búsquedas. Esto puede ser de interés si no queremos darle demasiada "publicidad" a links de páginas externas para evitar la fuga de usuarios, aunque esto es un criterio que debe decidir cada administrador web.

El nombre de este plugin y su función es similar al del plugin Buscar-Weblinks (Buscar – Enlaces web), pero tener en cuenta que son dos plugins distintos y que hacen cosas parecidas pero distintas. En ambos casos se encargan de incluir o excluir contenidos de los resultados de búsqueda, pero en un caso relacionado con listados de enlaces a otras webs y en otro relacionado con listados de suscripciones o canales electrónicos de sindicación para ofrecer contenido de otras webs en nuestra web.

Lo que hemos dicho es referido a los títulos de los canales electrónicos y sus enlaces a webs externas. Lo que son los contenidos (noticias o artículos, textos, etc.) externos procedentes de sindicación quedan excluidos en los resultados de búsqueda siempre, lo que **puede dar lugar a aparentes errores en las búsquedas** que son debidos a esta circunstancia. Es decir, vemos que en nuestra web aparece una noticia como "Aparece un globo gigante en los cielos de Londres" y cuando buscamos "globo gigante" no obtenemos ningún resultado de búsqueda. ¿Por qué? Porque ese contenido no es un contenido que forme parte propiamente dicha de nuestra web (no está en nuestra base de datos). Es un contenido que se está importando desde otro sitio web. Es decir, al ser contenido cargado desde una fuente externa y que cambia con más o menos frecuencia, Joomla no lo almacena ni siquiera temporalmente, por lo que no aparece en los resultados de búsquedas. Ten en cuenta que las noticias de un canal de sindicación, por ejemplo de un periódico, pueden cambiar cada 30 o 60 minutos.

## **Próxima entrega: CU00452A**

**Acceso al curso completo en aprenderaprogramar.com** -- > Cursos, o en la dirección siguiente: http://aprenderaprogramar.com/index.php?option=com\_content&view=category&id=38&Itemid=152